# Testing Psicologico Esercitazione 2

Affidabilità

(Di Blas)

## Continueremo a lavorare con la scala GAD

- Foglio Affidabilità GAD
- Recuperiamo i 7 item che la compongono: benessere 1, 5, 11, 15, 16, 24RIC, 29
- Calcoliamo le correlazioni tra gli item per applicare la formula profetica SB, creando una matrice simmetrica di intercorrelazione tra i 7 item

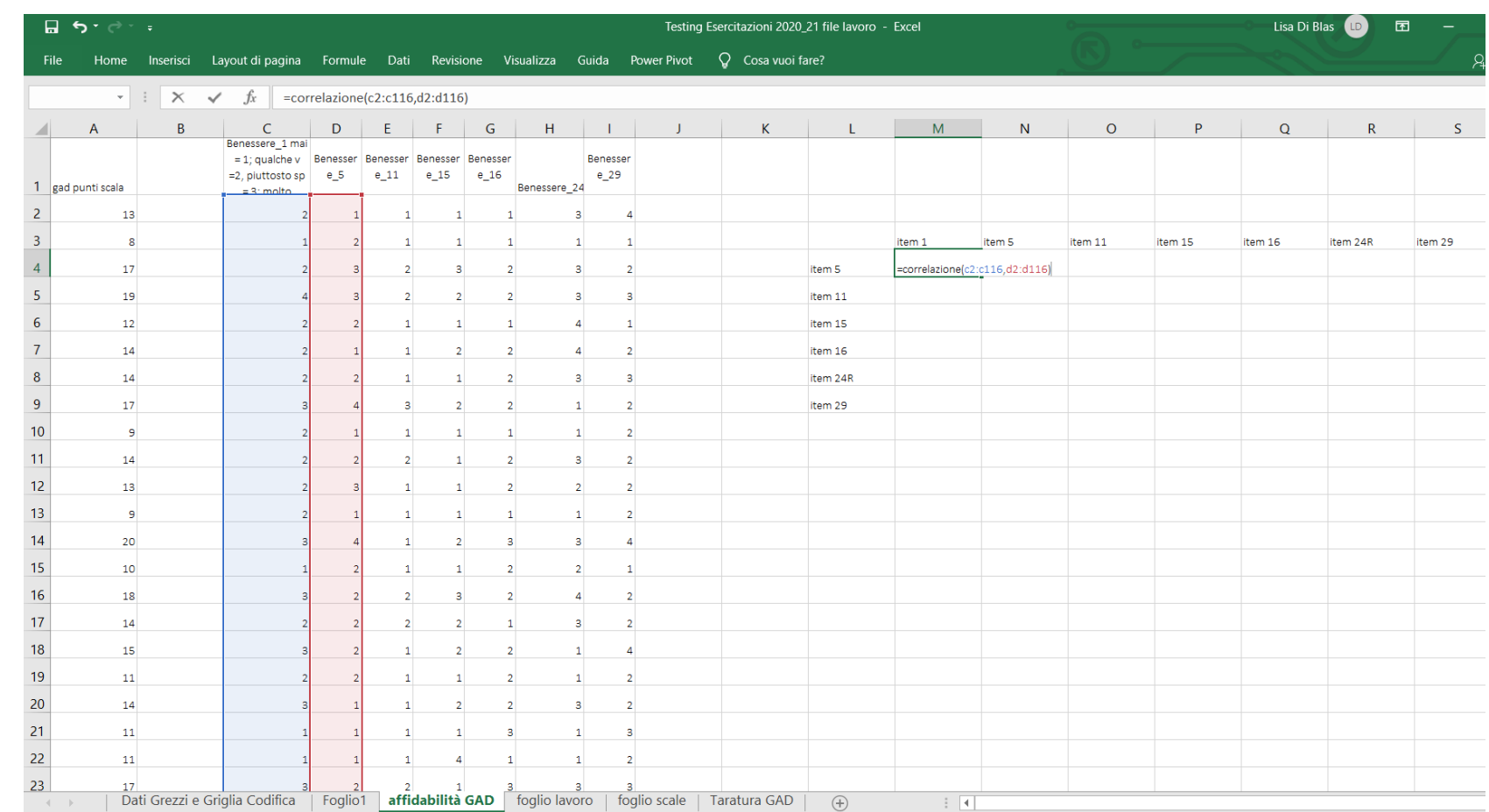

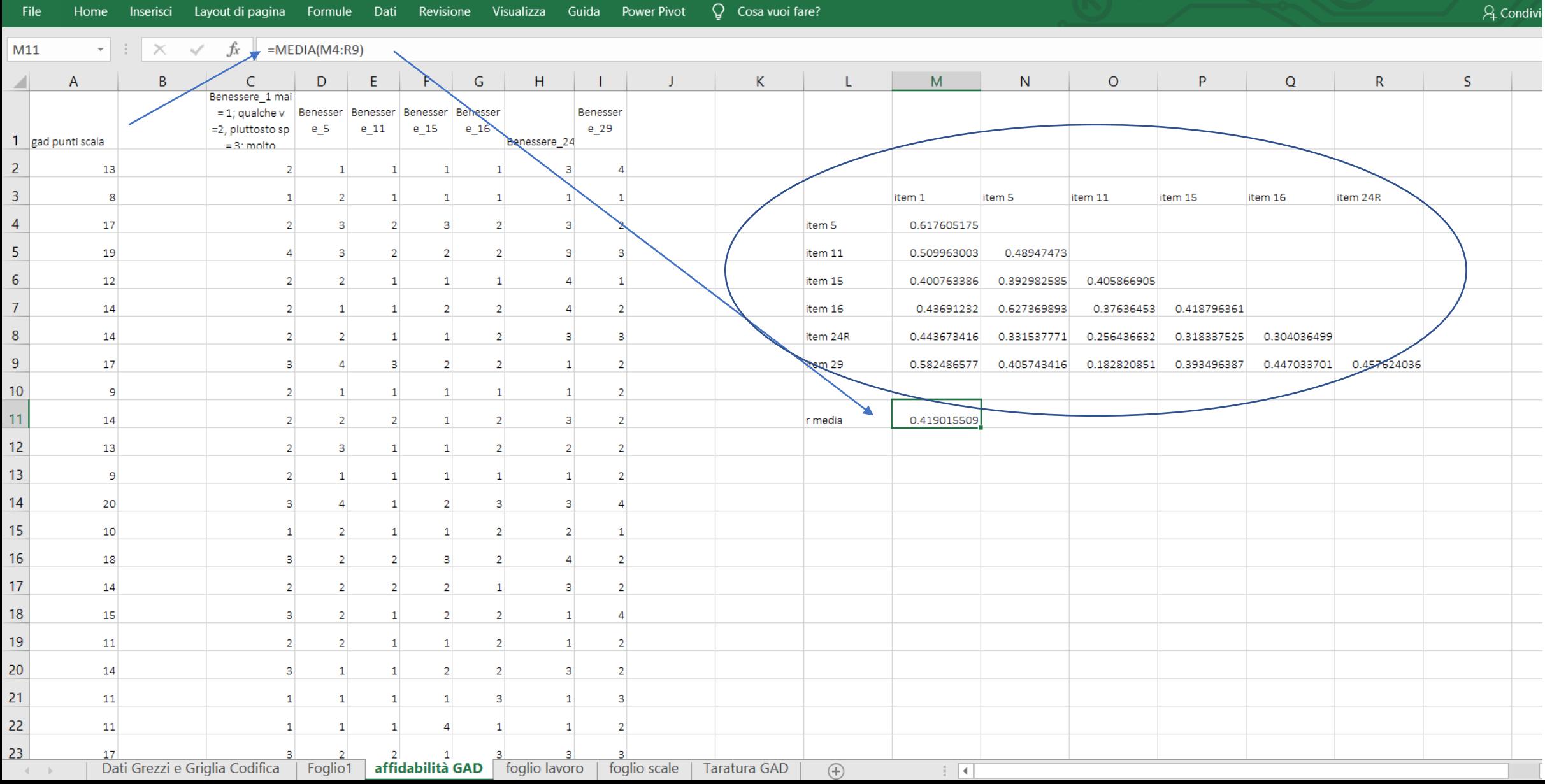

#### Layout di pagina Formule Dati Revisione Visualizza Guida Power Pivot  $Q$  Cosa vuoi fare?

Calcolata l'inter-correlazione media tra i 7 item, posso applicare la formula profetica di SB per calcolare l'affidabilità della scala GAD che risulterà pari a 0.83

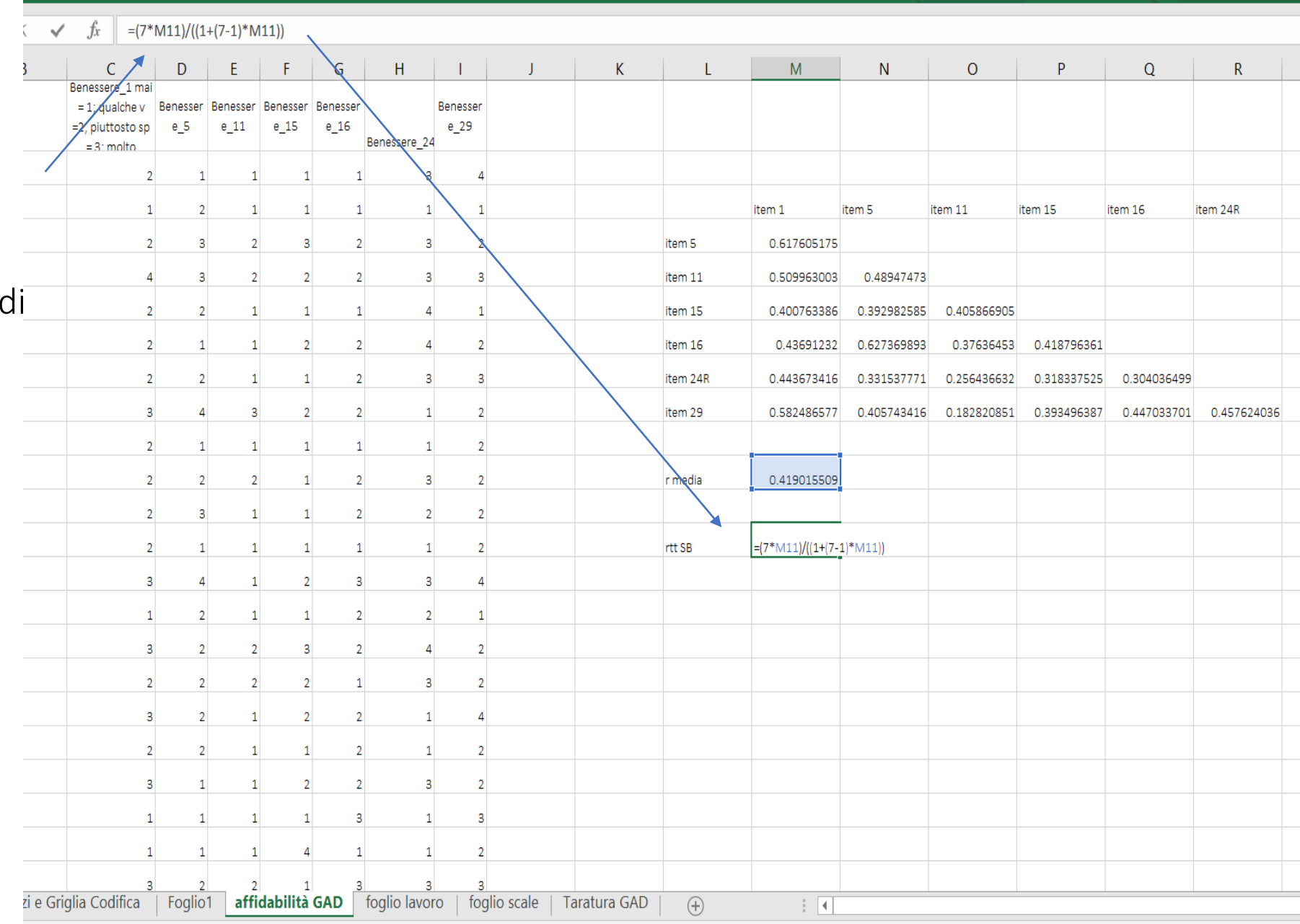

Partendo dai nostri dati, vediamo cosa succede se modifico il numero degli item oppure il grado di inter-correlazione media tra gli stimoli

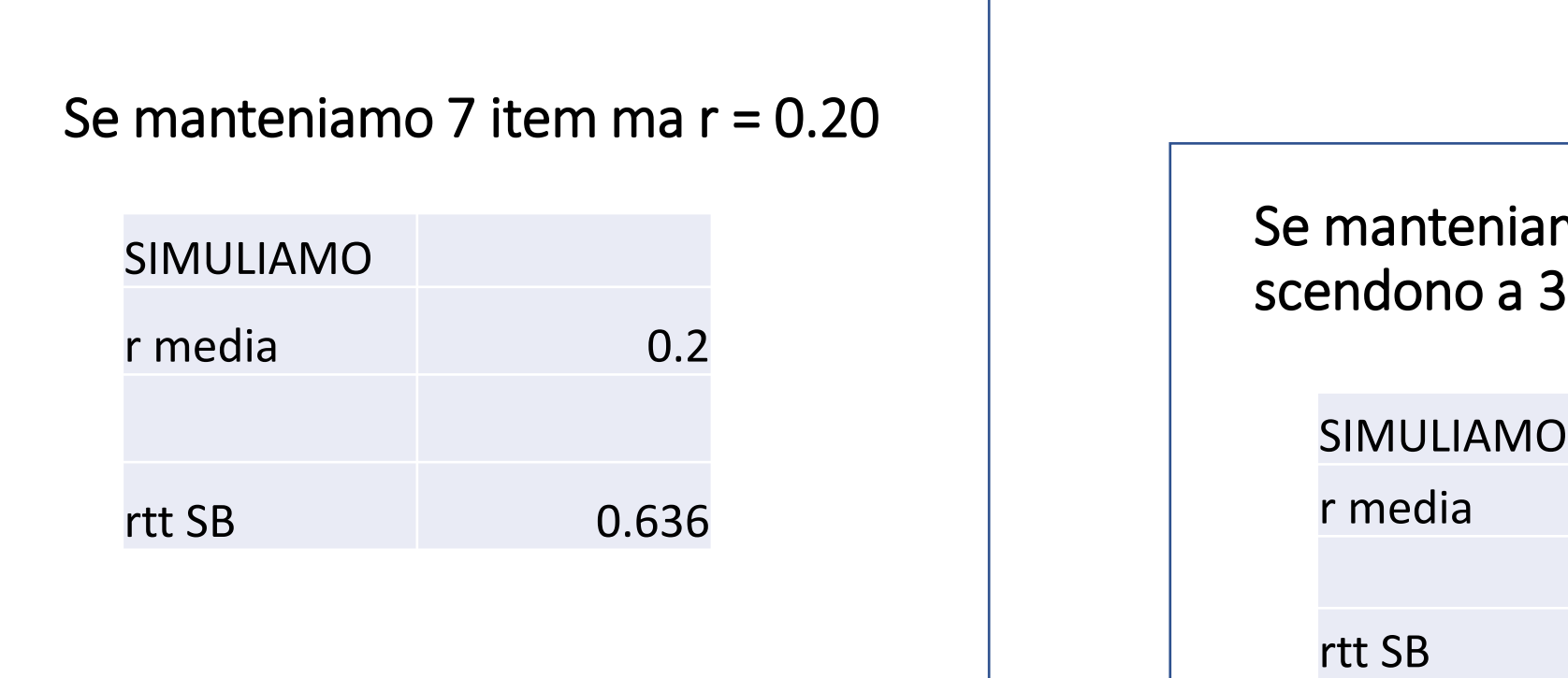

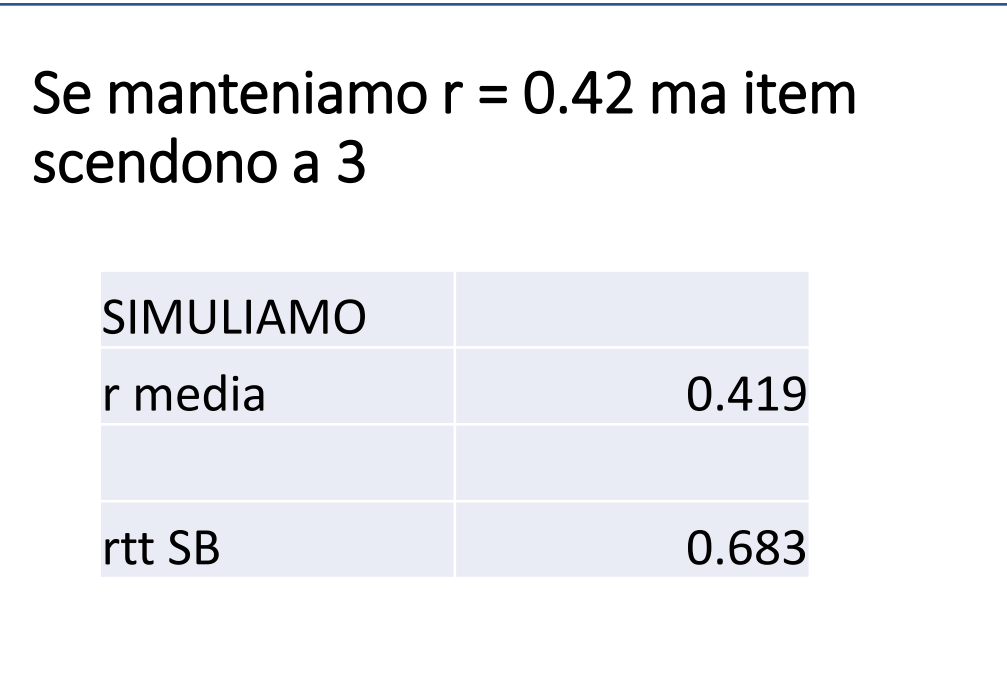

## Per calcolare il coefficiente Alpha di Cronbach

Dopo avere calcolato dev std e var per la scala e ogni singolo item

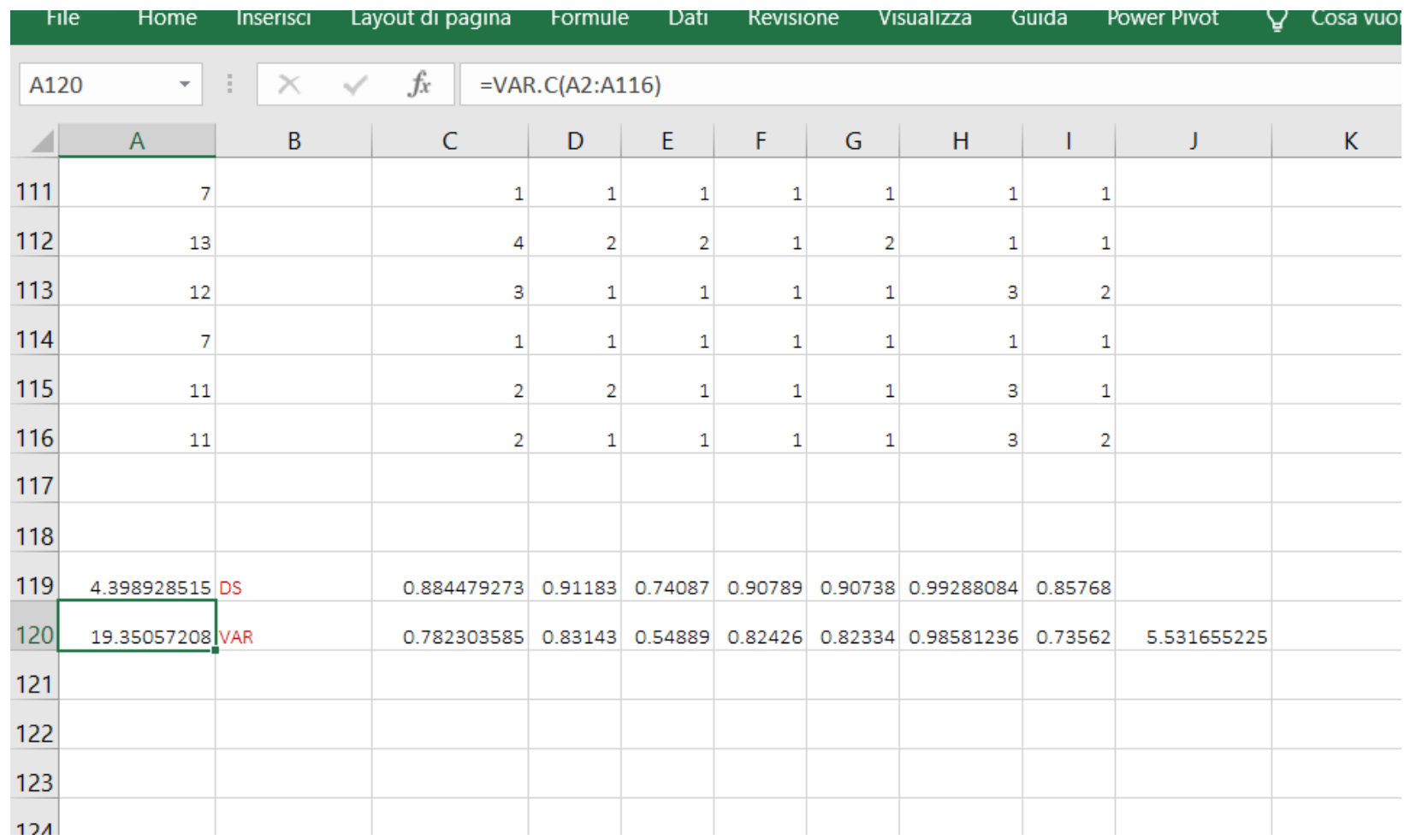

## Per calcolare il coefficiente Alpha di Cronbach

calcoliamo la sommatoria della varianza degli item

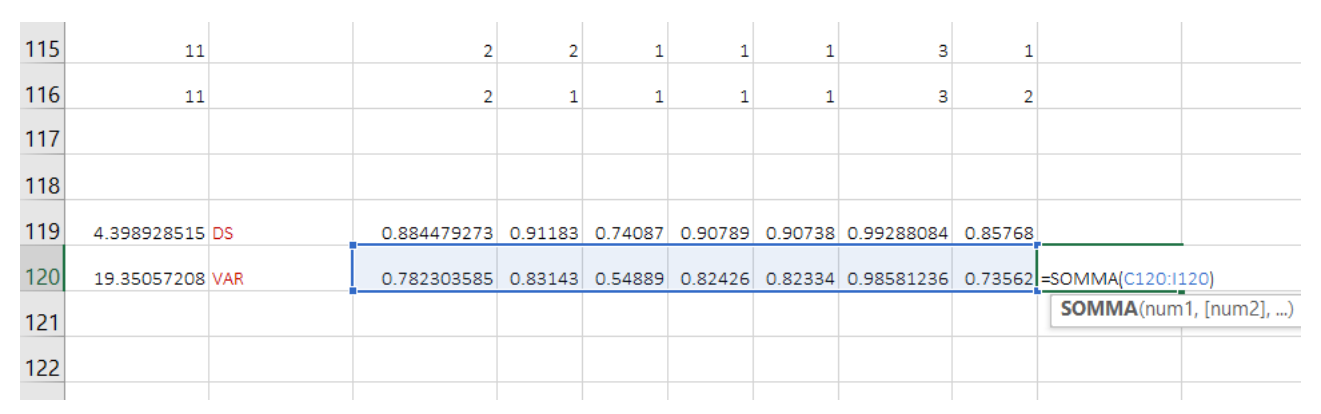

## e applichiamo la formula per il calcolo di Alpha

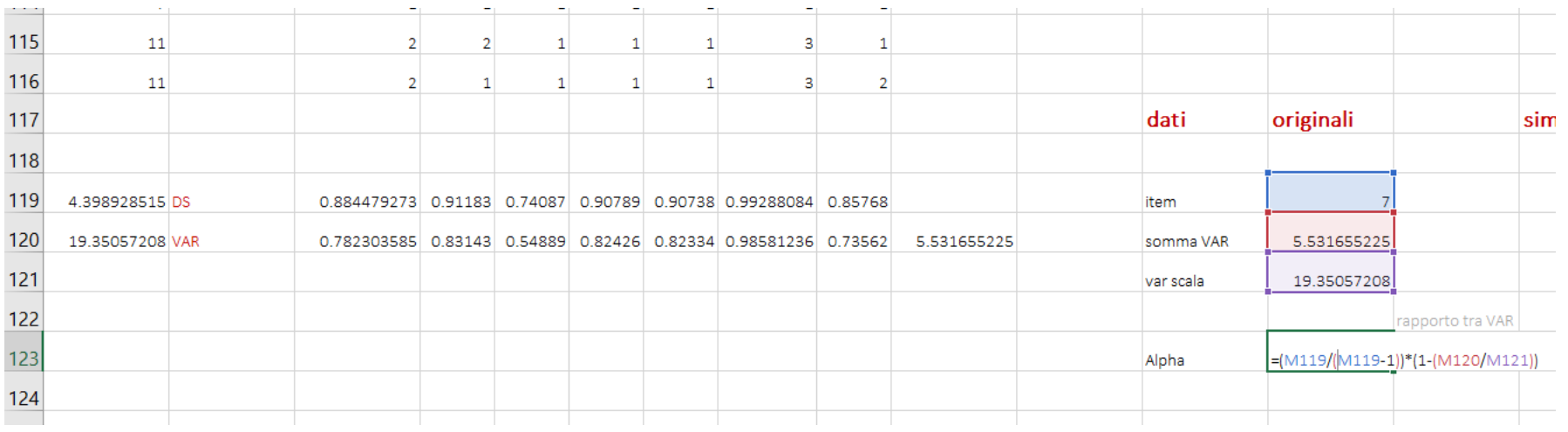

Per calcolare il coefficiente Alpha di Cronbach

Proviamo ora a …

- A) ridurre la variabilità (VAR) del punteggio scala
- B) aumentare la variabilità delle risposte ai singoli item
- C) Lasciare invariate le VAR e incrementare il numero di item

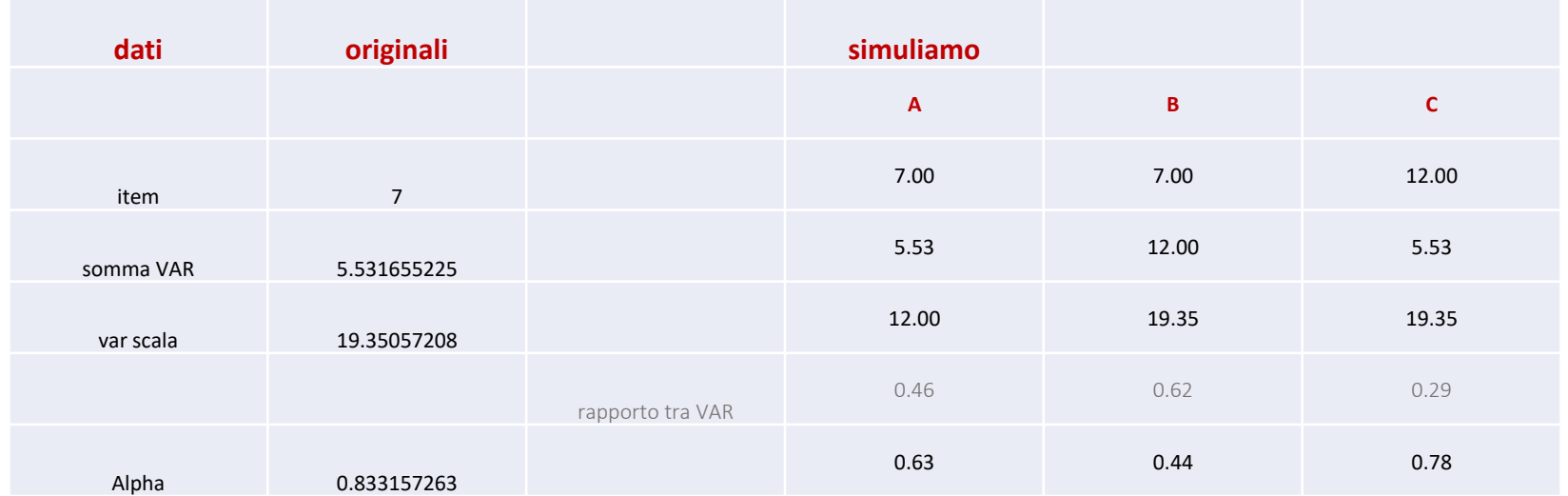

## **Scala: TUTTE LE VARIABILI**

#### Riepilogo dell'elaborazione dei casi N % Casi Validi 115  $100.0$ Numerosità casi o partecipanti Esclusi<sup>a</sup> 0 .0 Totale 115 100.0 a. L'eliminazione listwise è basata su tutte le variabili della procedura. Statistiche di affidabilità Alfa di Cronbach's basata su Alfa di item Cronbach standardizzati N di item .833 835 Statistiche riassuntive degli item Massimo/mini Media Minimo Massimo Intervallo Varianza N di item mo Varianze di item .790 .549 .986 .437 1.796  $.017$  $\overline{7}$ Correlazioni fra item 419 .183 .627 3.432  $.012$  $\overline{7}$ .445

### Statistiche totali degli item

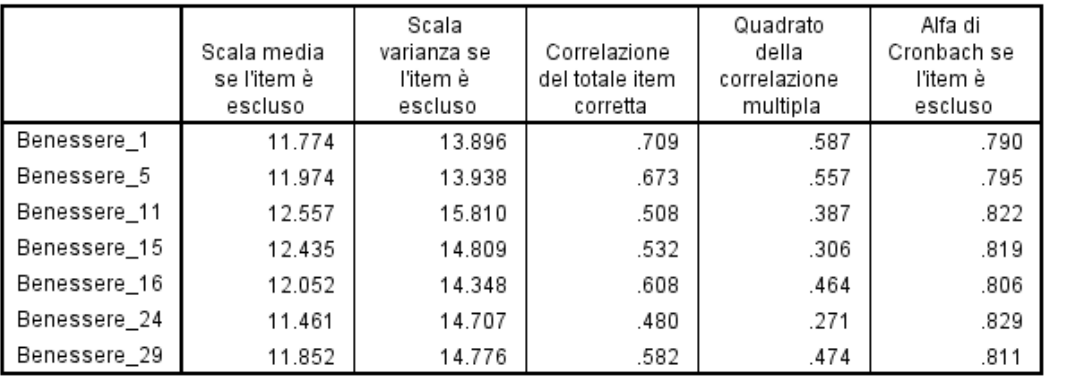

# Output da SPSS

In questa tabella si può osservare come

- tanto più diminuisce ALFA quanto più si restringe la variabilità della scala se l'item *iesimo* viene tolto (es Benessere 1 vs ben 11)
- tanto più diminuisce ALFA quanto più elevata è la correlazione item-totale tra il punto scala e l'item *iesimo* tolto (es. Ben 1 e ben 24)

## GAD: l'errore standard della misura

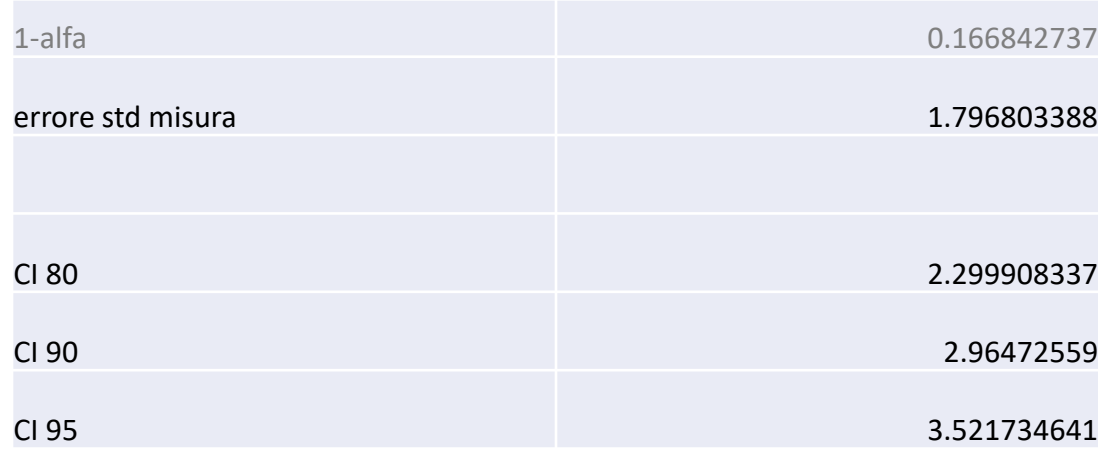

Calcolati DEV STD punteggi osservati per la scala GAD e la sua affidabilità, possiamo calcolare l'errore std della misura e i valori per diversi gradi di confidenza:  $80\%$  z = 1.28  $90\%$   $z = 1.645$ 95%  $z = 1.96$ Da applicare per definire IC intorno al punteggio scala osservato per l'iesimo individuo